## SAP ABAP table NALIPA {Display of messages from JIT calls}

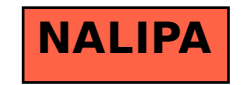